# ФОНД ОЦЕНОЧНЫХ СРЕДСТВ ПОДИСЦИПЛИНЕ ПРИЕМ\_2016\_ г.<br>ФОРМА ОБУЧЕНИЯ <u>очная</u>

# СОВРЕМЕННЫЕ КОМПЬЮТЕРНЫЕ ТЕХНОЛОГИИ В АВТОМАТИЗИРОВАННЫХ СИСТЕМАХ УПРАВЛЕНИЯ ТЕХНО-ЛОГИЧЕСКИМИ ПРОЦЕССАМИ

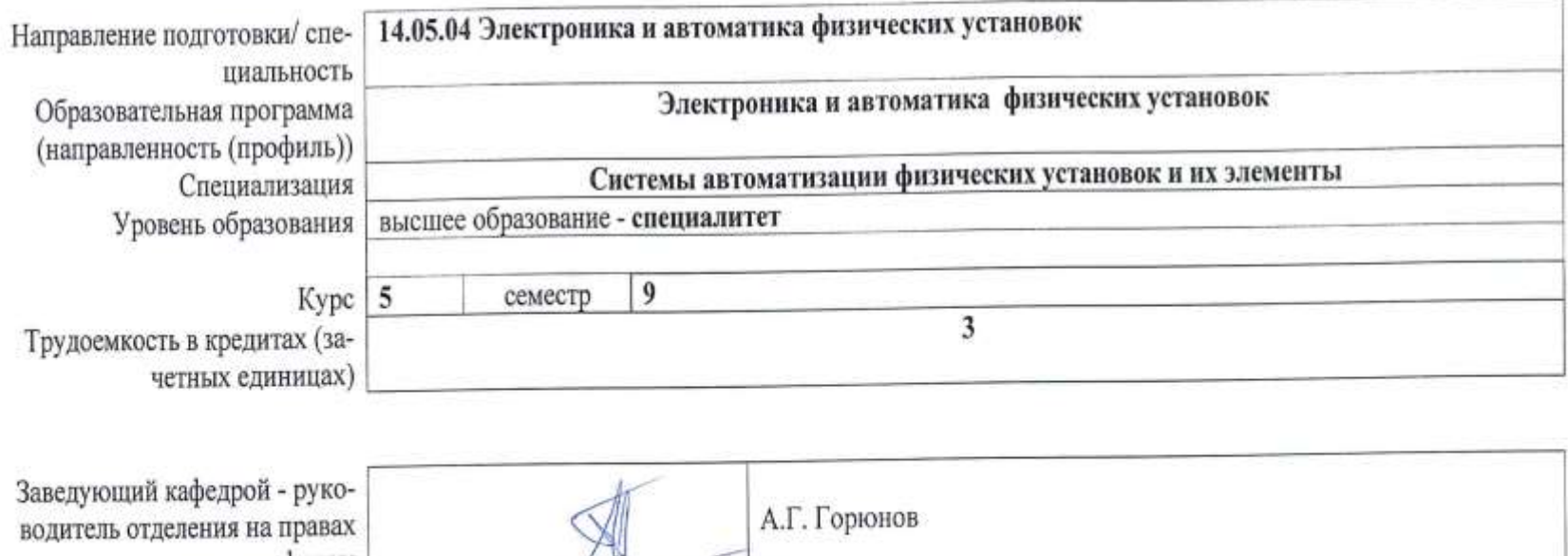

кафедры - 44 А.Г. Горюнов Руководитель ООП В.М. Павлов Преподаватель

2020r.

# 1. Роль дисциплины «Современные компьютерные технологии в автоматизированных системах управления технологическими процессами» в формировании компетенций выпускника:

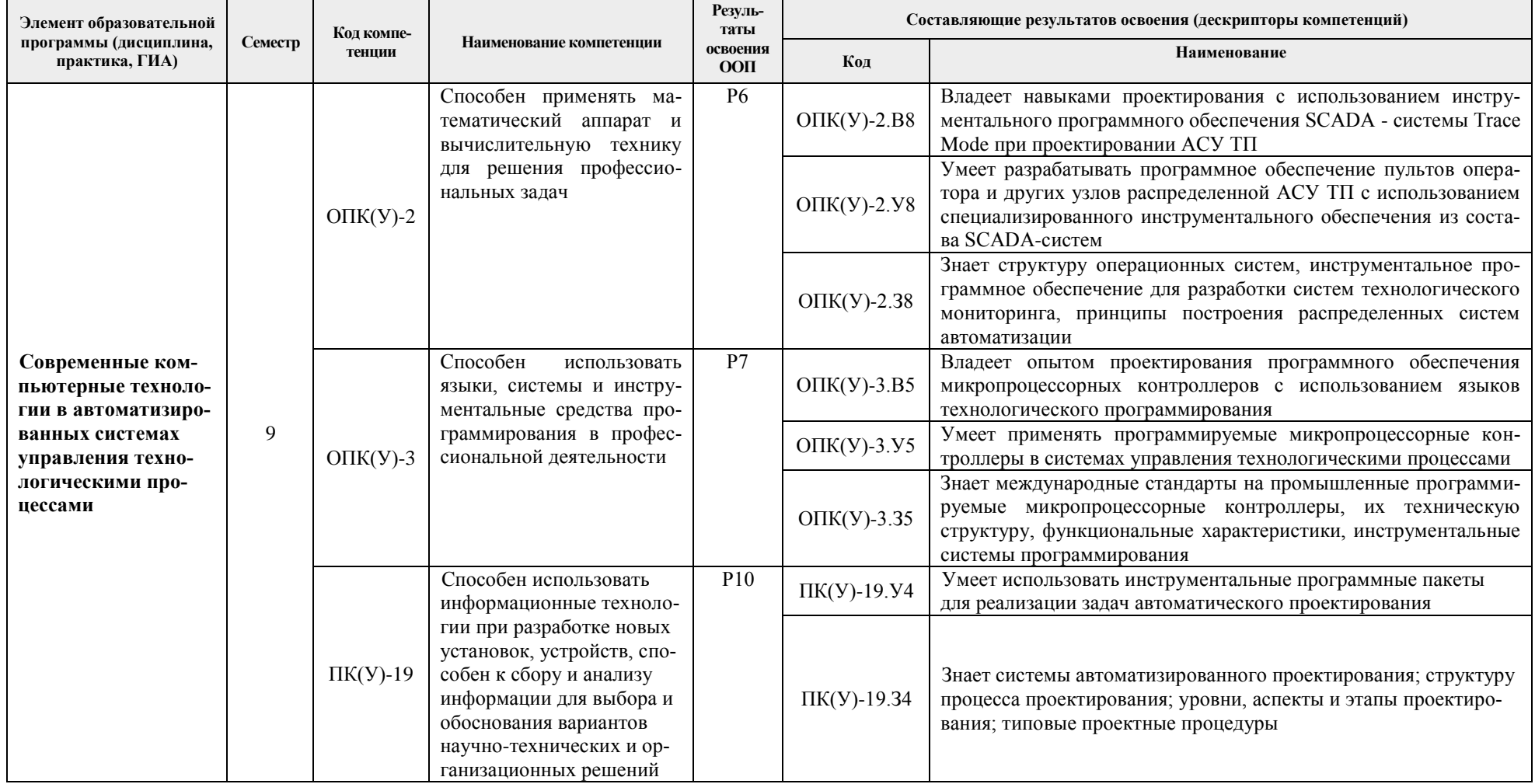

### **2. Показатели и методы оценивания**

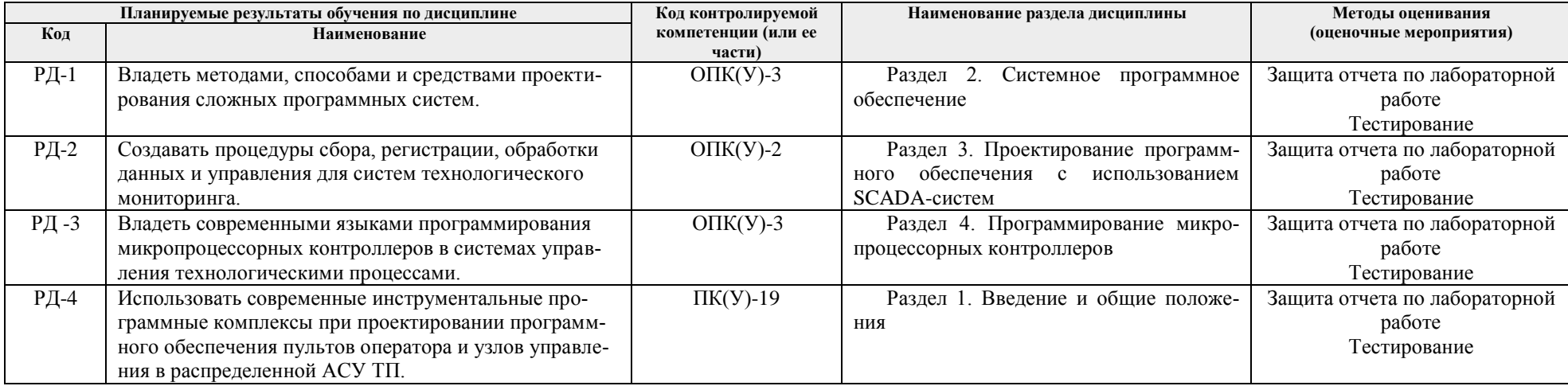

# **3. Шкала оценивания**

Порядок организации оценивания результатов обучения в университете регламентируется отдельным локальным нормативным актом – «Система оценивания результатов обучения в Томском политехническом университете (Система оценивания)» (в действующей редакции). Используется балльно-рейтинговая система оценивания результатов обучения. Итоговая оценка (традиционная и литерная) по видам учебной деятельности (изучение дисциплин, УИРС, НИРС, курсовое проектирование, практики) определяется суммой баллов по результатам текущего контроля и промежуточной аттестации (итоговая рейтинговая оценка - максимум 100 баллов).

Распределение основных и дополнительных баллов за оценочные мероприятия текущего контроля и промежуточной аттестации устанавливается календарным рейтинг-планом дисциплины.

| % выполнения<br>задания | Соответствие традици-<br>онной оценке | Определение оценки                                                                                                    |
|-------------------------|---------------------------------------|----------------------------------------------------------------------------------------------------|
| $90\% \div 100\%$       | «Отлично»                             | Отличное понимание предмета, всесторонние знания, отличные умения и владение опытом практической деятельности, необходи-                                                                                              |
|                         |                                       | мые результаты обучения сформированы, их качество оценено количеством баллов, близким к максимальному                                                                                                    |
| 70% - 89%               | «Хорошо»                              | Достаточно полное понимание предмета, хорошие знания, умения и опыт практической деятельности, необходимые результаты обу-<br>чения сформированы, качество ни одного из них не оценено минимальным количеством баллов |
| $55\% - 69\%$           | «Удовл.»                              | Приемлемое понимание предмета, удовлетворительные знания, умения и опыт практической деятельности, необходимые результаты<br>обучения сформированы, качество некоторых из них оценено минимальным количеством баллов  |
| $0\% - 54\%$            | «Неудовл.»                            | Результаты обучения не соответствуют минимально достаточным требованиям                                                                                                    |

Рекомендуемая шкала для отдельных оценочных мероприятий входного и текущего контроля

# 4. Перечень типовых заданий

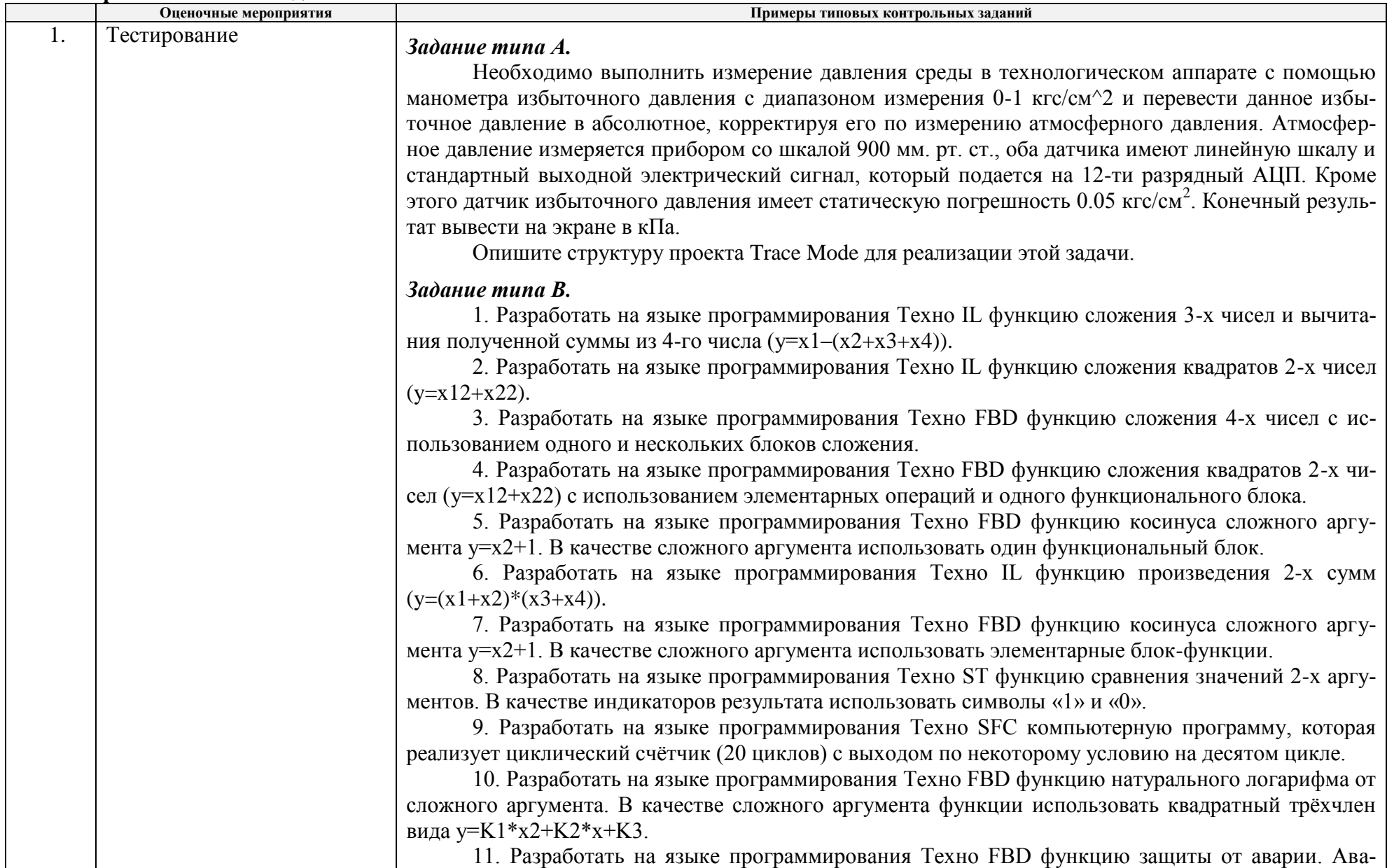

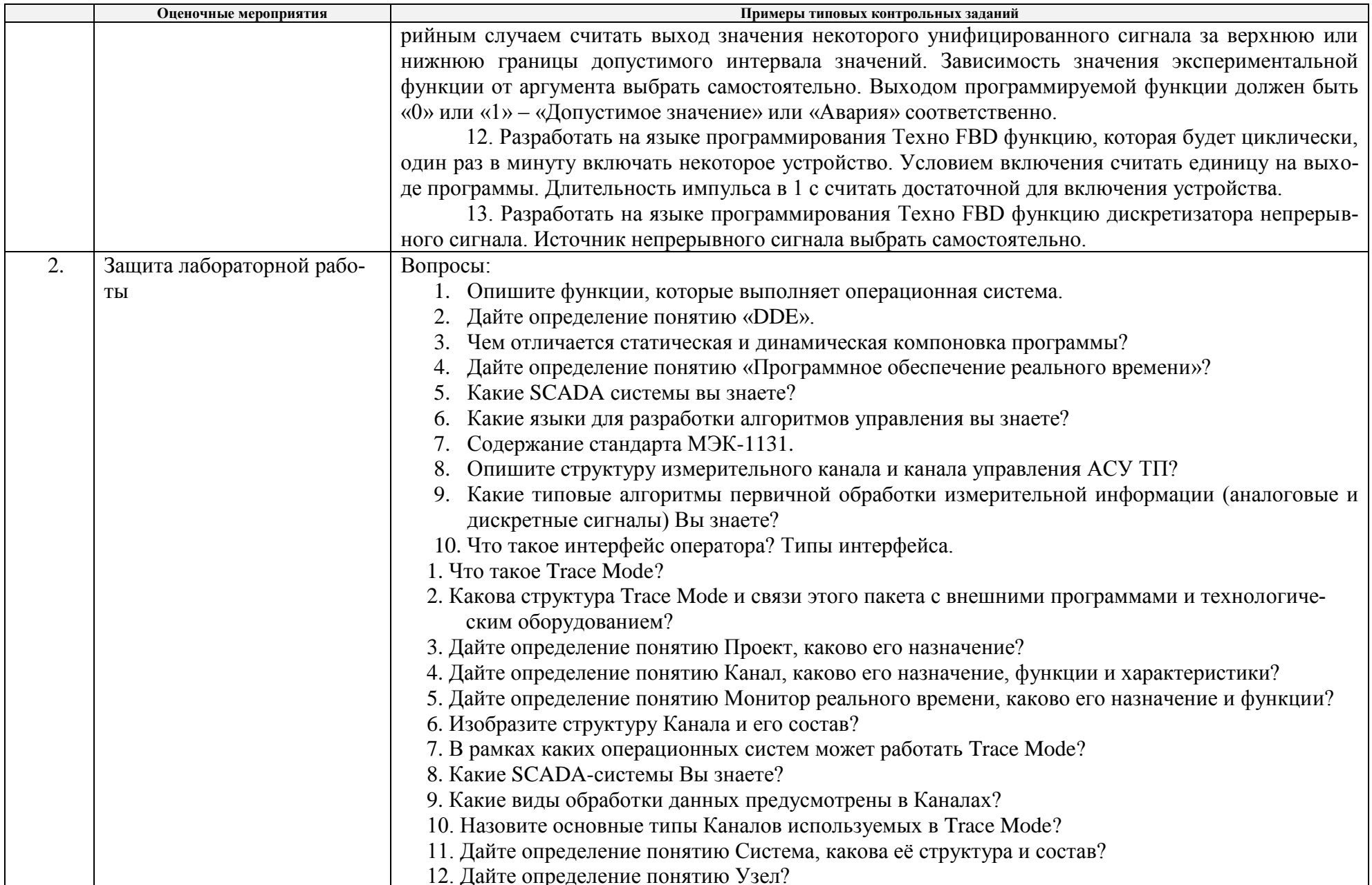

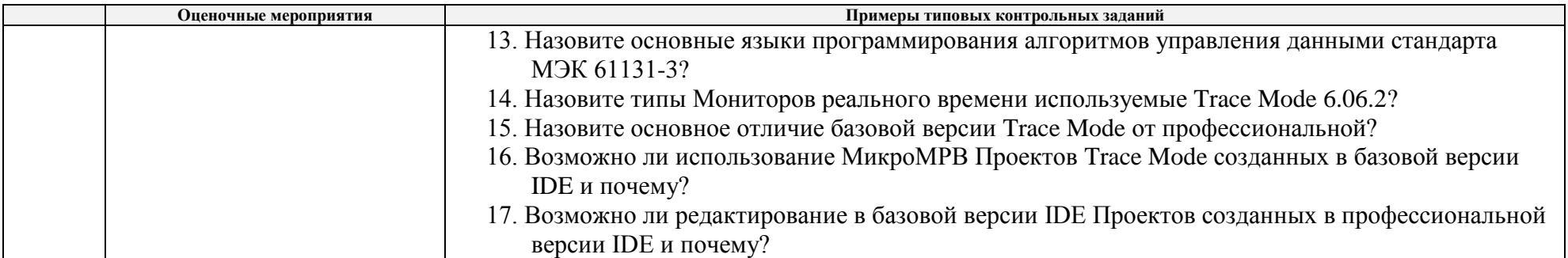

# **5. Методические указания по процедуре оценивания**

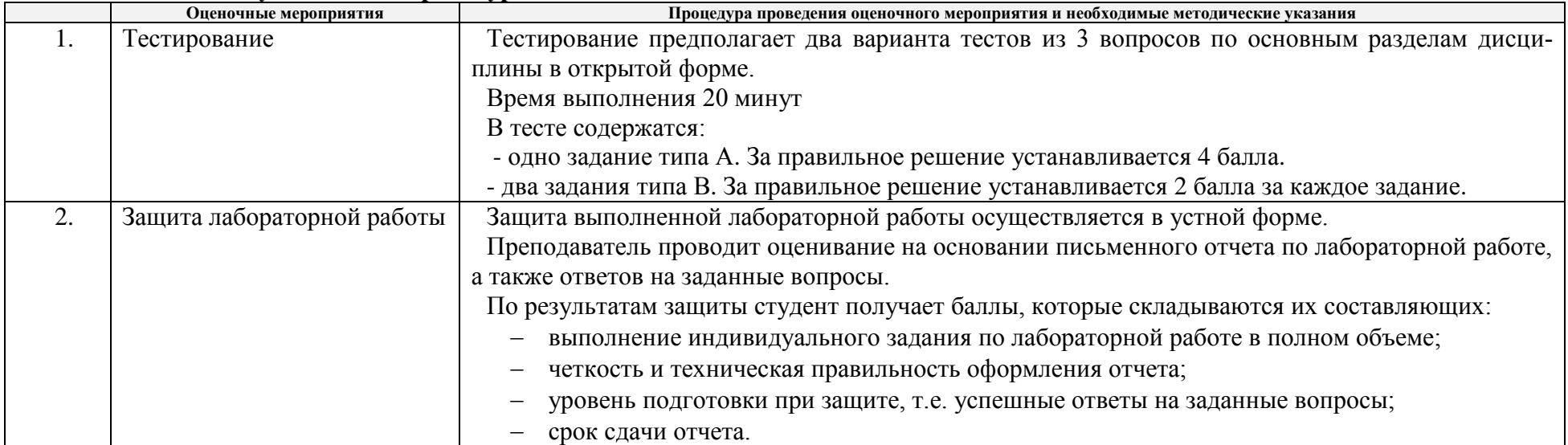

#### **МИНИСТЕРСТВО НАУКИ И ВЫСШЕГО ОБРАЗОВАНИЯ РОССИЙСКОЙ ФЕДЕРАЦИИ** Федеральное государственное автономное образовательное учреждение высшего образования **«НАЦИОНАЛЬНЫЙ ИССЛЕДОВАТЕЛЬСКИЙ ТОМСКИЙ ПОЛИТЕХНИЧЕСКИЙ УНИВЕРСИТЕТ»**

# **КАЛЕНДАРНЫЙ РЕЙТИНГ-ПЛАН ДИСЦИПЛИНЫ \_2020\_/\_2021 учебный год**

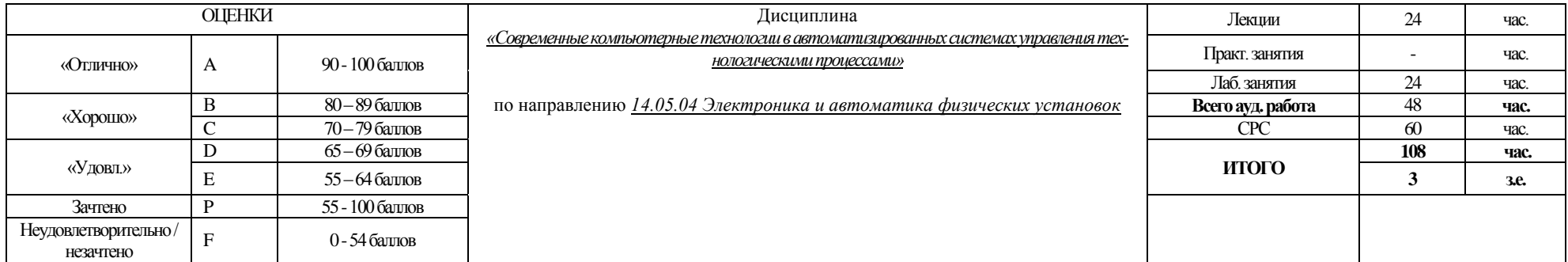

#### **Результаты обучения по дисциплине**:

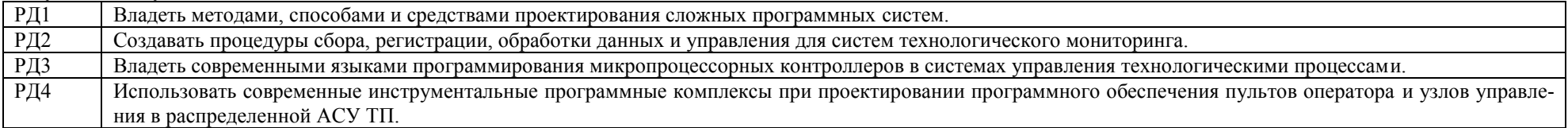

#### **Оценочные мероприятия:**

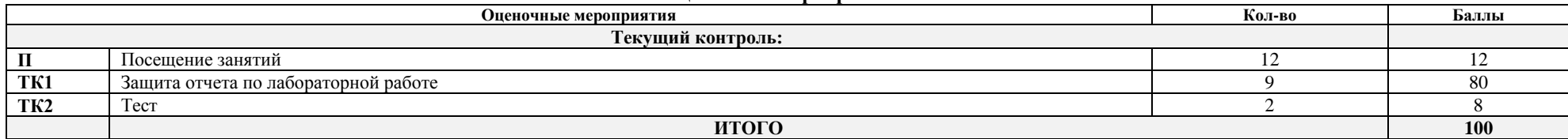

#### **Электронный образовательный ресурс (при наличии): Дополнительные баллы**

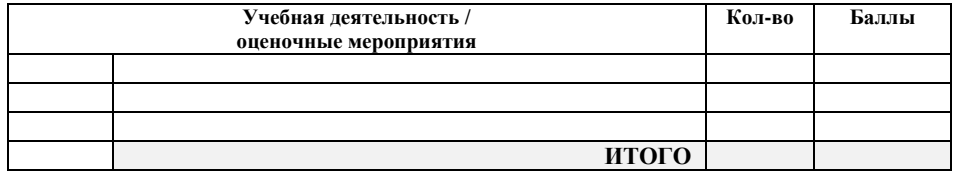

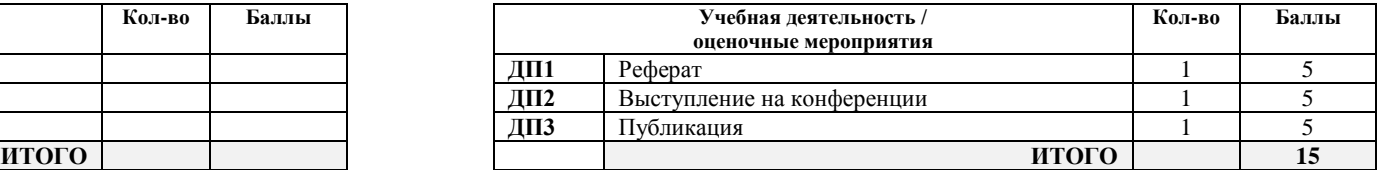

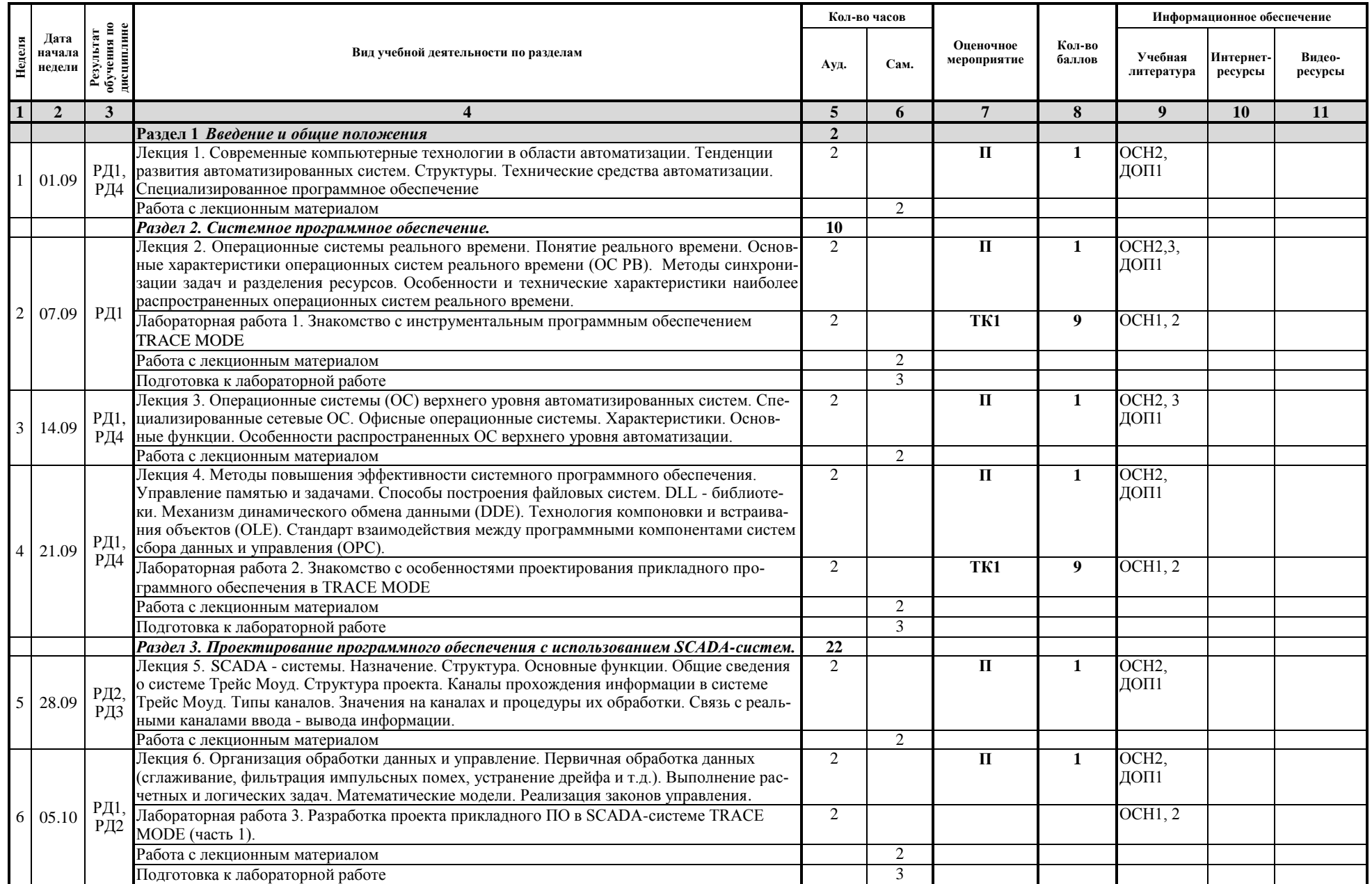

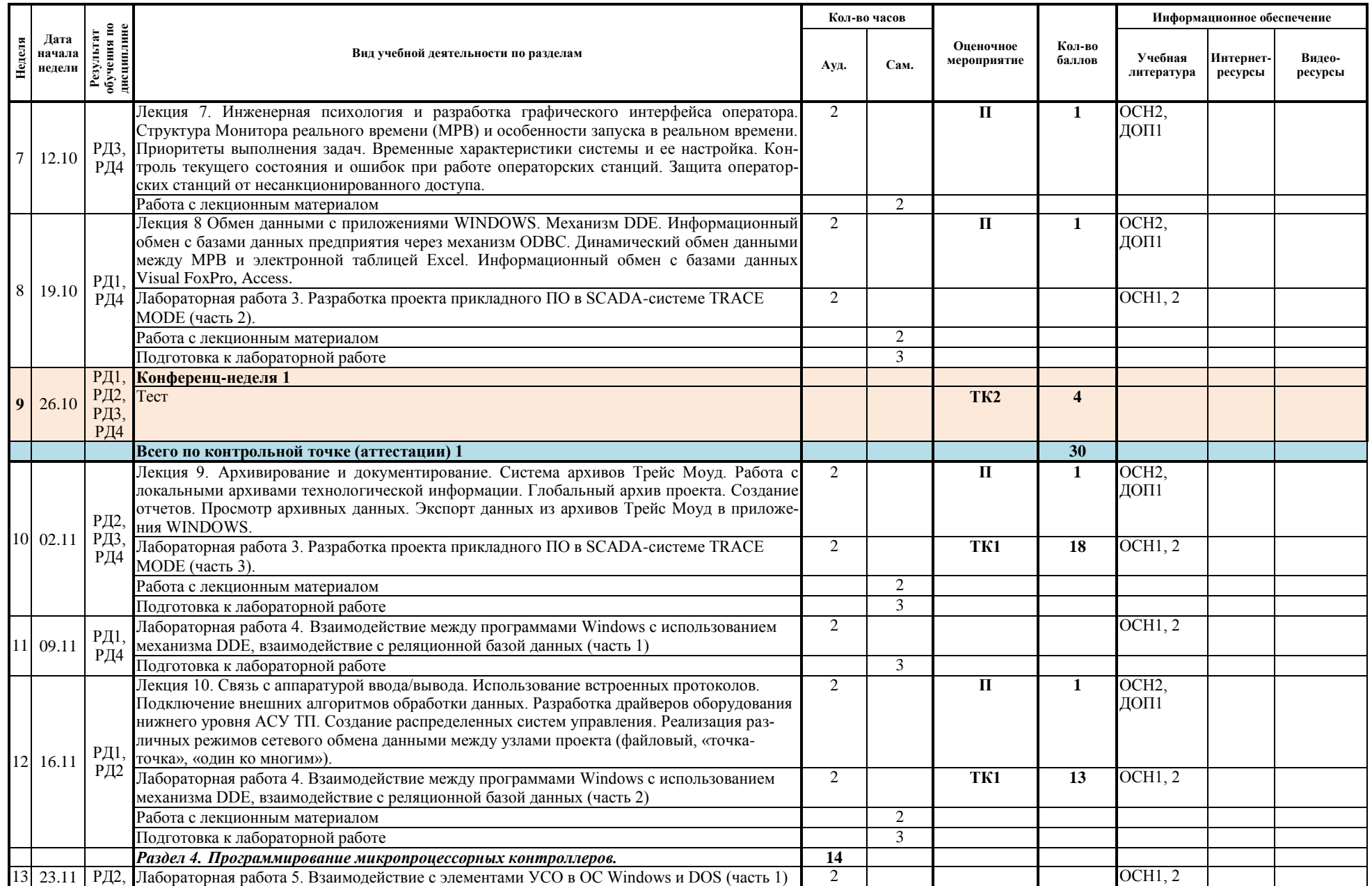

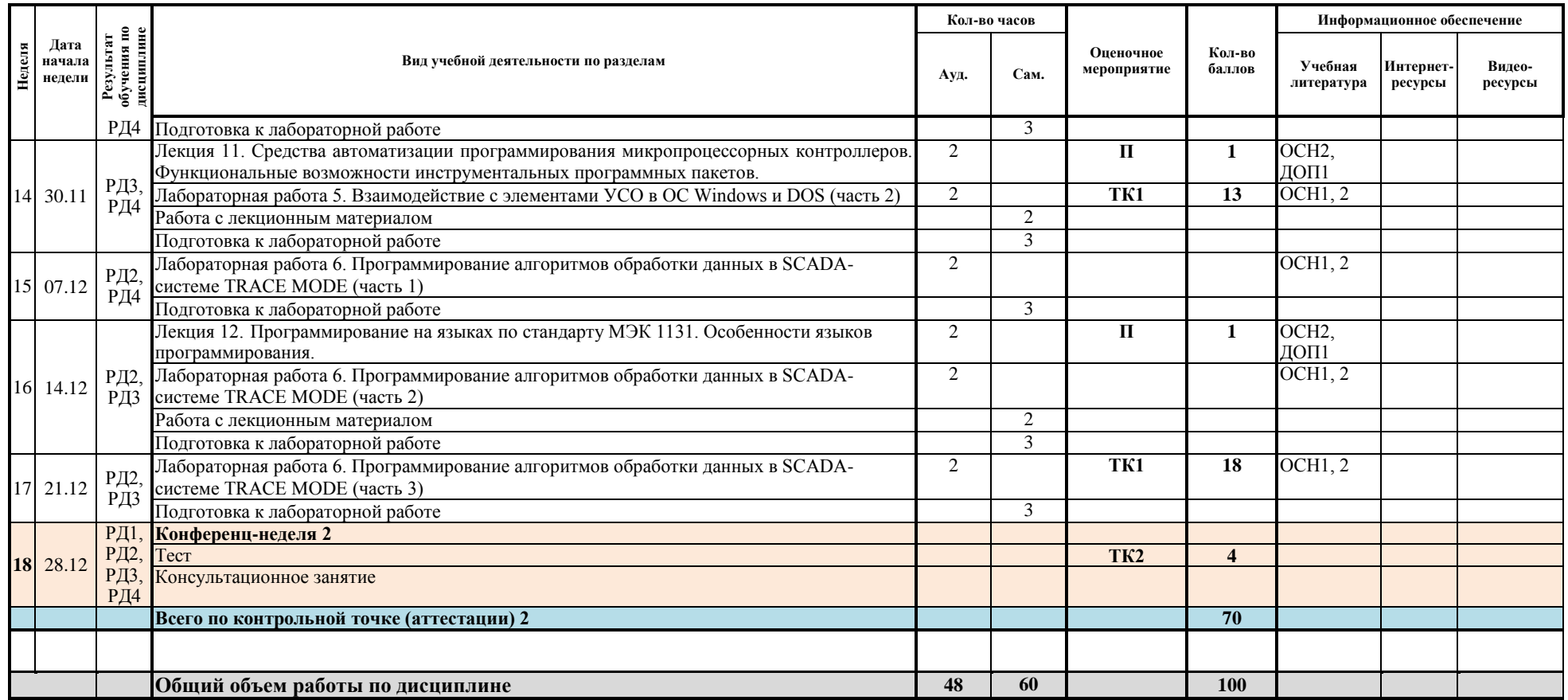

### **Информационное обеспечение:**

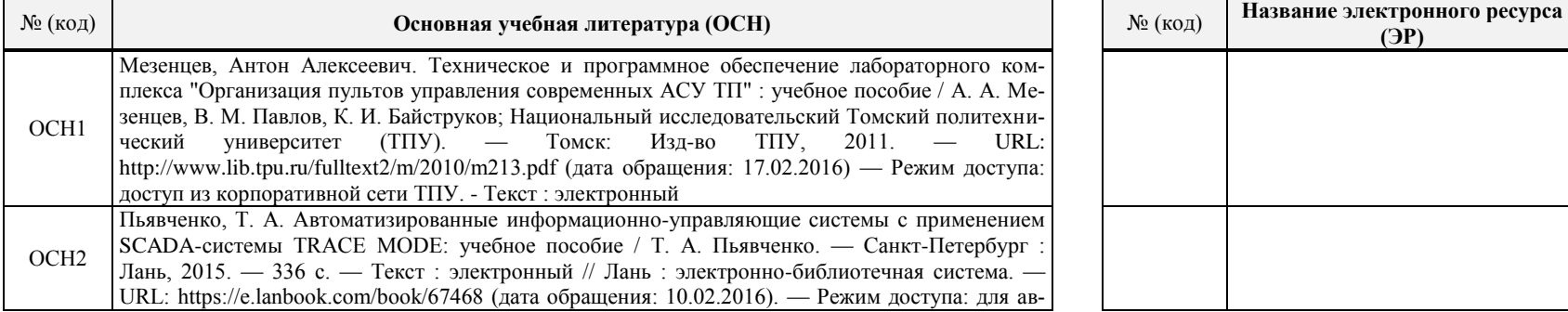

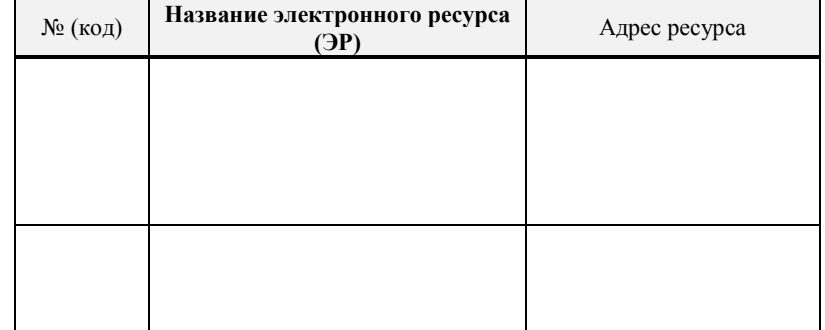

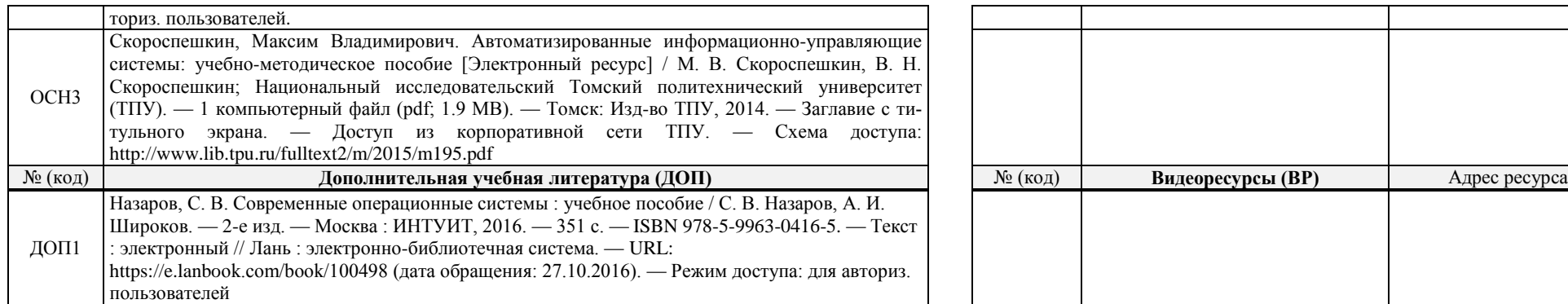

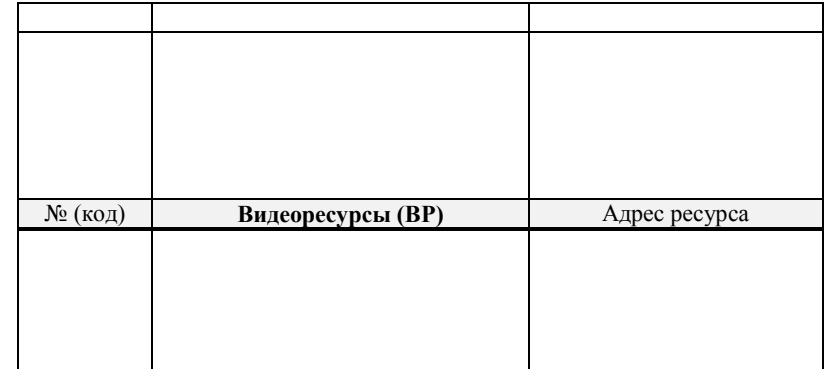

Составил: Доцент В.М. Павлов « 31» августа 2020 г.

Согласовано:

Заведующий кафедрой - руководитель отделения на правах кафедры, д.т.н. \_\_\_\_\_\_\_\_\_\_\_\_\_\_\_\_\_\_\_ А.Г. Горюнов

«01» сентября 2020 г.

подпись